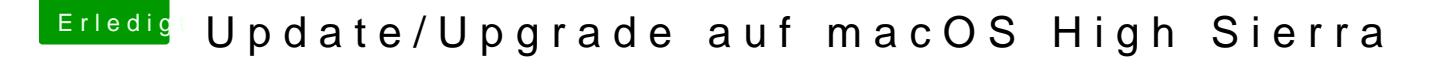

Beitrag von Nightflyer vom 3. Dezember 2017, 17:18

bloß nicht was auf eine Platte installieren Lies mal hier, wie man einen Linuxstick unter Windows oder OS X erstellt un

[http://www.tacticalcode.de/201 &om-usb-st](http://www.tacticalcode.de/2013/04/linux-bootstick-erstellen-linux-vom-usb-stick-starten.html)ick-starten.html

[edit:](http://www.tacticalcode.de/2013/04/linux-bootstick-erstellen-linux-vom-usb-stick-starten.html) Frl. Düsentrieb war schneller